# **eole-radius - Tâche #34589**

Scénario # 33051 (Terminé (Sprint)): Faire un point sur les évolutions Radius intégrées en 2.8.1

#### **documentation**

12/09/2022 11:37 - Ludwig Seys

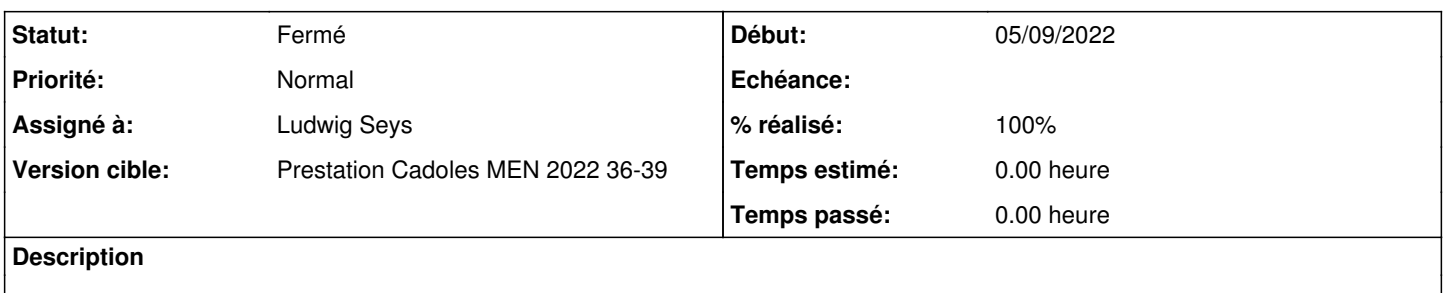

#### **Historique**

#### **#1 - 12/09/2022 11:37 - Ludwig Seys**

*- Statut changé de Nouveau à En cours*

## **#2 - 12/09/2022 16:13 - Ludwig Seys**

*- % réalisé changé de 0 à 90*

création :

/Zz-commun/Zz-ressources/images/gen\_config/ongletFreeRadius

/Zz-commun/Zz-ressources/images/gen\_config/ongletFreeRadius/gen\_config\_onglet\_freeradius.png

/Zz-commun/Zz-ressources/images/gen\_config/ongletFreeRadius/gen\_config\_onglet\_freeradius\_accounting.png

/Zz-commun/Zz-ressources/images/gen\_config/ongletFreeRadius/gen\_config\_onglet\_freeradius\_accountingLDAP.png

/Zz-commun/Zz-ressources/images/gen\_config/ongletFreeRadius/gen\_config\_onglet\_freeradius\_choix\_interface.png

/Zz-commun/Zz-ressources/images/gen\_config/ongletFreeRadius/gen\_config\_onglet\_freeradius\_configuration\_ldap.png /Zz-commun/Zz-ressources/images/gen\_config/ongletFreeRadius/gen\_config\_onglet\_freeradius\_requete\_TTLS.png

/2\_8/modules/Amon/22\_ConfigurationNormal/23\_ConfigurationFreeRADIUS/ongletFreeradiusType.unit

/2\_9/modules/Amon/22\_ConfigurationNormal/23\_ConfigurationFreeRADIUS/ongletFreeradiusType.unit

modification :

/2\_8/modules/Amon/22\_ConfigurationNormal/23\_ConfigurationFreeRADIUS/ongletFreeradiusIntro.unit

/2\_9/modules/Amon/22\_ConfigurationNormal/23\_ConfigurationFreeRADIUS/ongletFreeradiusIntro.unit

/2\_8/modules/Amon/22\_ConfigurationNormal/23\_ConfigurationFreeRADIUS/ongletFreeradiusModes.unit

/2\_9/modules/Amon/22\_ConfigurationNormal/23\_ConfigurationFreeRADIUS/ongletFreeradiusModes.unit

/2\_8/modules/Amon/22\_ConfigurationNormal/23\_ConfigurationFreeRADIUS/ongletFreeradiusProxyExpert.unit /2\_9/modules/Amon/22\_ConfigurationNormal/23\_ConfigurationFreeRADIUS/ongletFreeradiusProxyExpert.unit

/2\_8/modules/Amon/22\_ConfigurationNormal/23\_ConfigurationFreeRADIUS/ongletFreeradiusProxyNormal.unit /2\_9/modules/Amon/22\_ConfigurationNormal/23\_ConfigurationFreeRADIUS/ongletFreeradiusProxyNormal.unit

Ajout de partie (ongletFreeradiusType.unit)

/2\_8/modules/Amon/22\_ConfigurationNormal/23-ConfigurationFreeRADIUS.scen

/2\_8/modules/Amon/23\_ConfigurationExpert/23-ConfigurationFreeRADIUSExpert.scen

/2\_9/modules/Amon/23\_ConfigurationExpert/23-ConfigurationFreeRADIUSExpert.scen

/2\_9/modules/Amon/22\_ConfigurationNormal/23-ConfigurationFreeRADIUS.scen

#### **#3 - 13/09/2022 10:39 - Ludwig Seys**

*- Statut changé de En cours à À valider*

#### **#4 - 13/09/2022 10:40 - Ludwig Seys**

*- % réalisé changé de 90 à 100*

Documentation amonecole 2.8 et 2.9 actualisé, elles reprennent les parties ongletFreeradius de amon. Donc il suffit de mettre à jour la documentation amon pour amonecole concernant freeradius.

#### **#5 - 26/09/2022 16:13 - Benjamin Bohard**

Trouvé également Zz-commun/Zz-ressources/images/gen\_config/ongletFreeRadius/gen\_config\_onglet\_freeradius\_EAP\_TLS.png

#### **#6 - 26/09/2022 16:25 - Benjamin Bohard**

*- Statut changé de À valider à Résolu*

## **#7 - 27/09/2022 16:26 - Joël Cuissinat**

- *Statut changé de Résolu à Fermé*
- *Restant à faire (heures) mis à 0.0*

Relu EOLE.